## **RUNDSCHREIBEN**

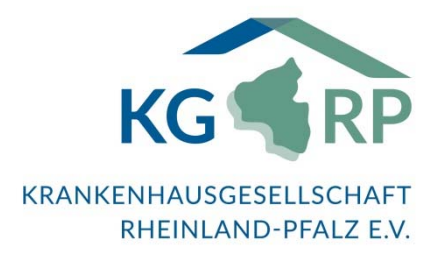

Nummer: 121/22 Kategorie: Förderung Bearbeiter/in: Ralf‐M. Lehnen/St Datum: 11.02.2022

## **Krankenhauszukunftsfonds - Einreichung der Nachweise gem. § 25 KHSFV – Frist: 01. März 2022**

Gemäß § 25 Abs. 1 KHSFV ist Rheinland-Pfalz verpflichtet, dem Bundesamt für Soziale Sicherung (BAS) jeweils zum 1. April eines Jahres den aktuellen Sachstand zu den geförderten Vorhaben mitzuteilen. Das Ministerium für Wissenschaft und Gesundheit hat dafür entsprechende Musterformulare entwickelt, die von den betroffenen Krankenhäusern auszufüllen und bis zum 01. März 2022 digital dem MWG zur Verfügung zu stellen sind.

Hierfür sind Angaben der betroffenen Krankenhäuser sowie deren zertifizierter IT-Dienstleister erforderlich, die **dem MWG erstmalig zum 1. März 2022** vorzulegen sind. Um das Verfahren zu vereinheitlichen, hat das MWG entsprechende Formulare entwickelt, die **verbindlich** zu nutzen sind. Um Rückfragen und Nachforderungen durch das BAS zu vermeiden, hat das MWG die Formulare dem BAS zur Abstimmung zugeleitet. Leider erging seitens des BAS noch keine verbindliche Rückmeldung, jedoch ein erstes positives Signal zu den Formularen.

**Daher kann eine nachträgliche Anpassung der Formulare notwendig werden. Das MWG bittet daher um Verständnis, dass die Formulare erst nach abschließender Rückmeldung des BAS beim MWG eingereicht werden können.** Die vorzeitige Veröffentlichung der Formulare erfolgt zur Verfahrensbeschleunigung.

Die Formulare sind wie folgt zu nutzen:

Es gibt für jeden Fördertatbestand (FTB) eine eigene Vorlage in Form einer Excel-Datei. Diese enthält drei Tabellenblätter

- 1) Nachweis IT-DL
- 2) Erfüllungsaufwand KH
- 3) MUSS-Kriterien FTB

1) und 3) sind vom berechtigten IT-DL und 2) vom Fördermittelempfänger auszufüllen. Jedes der drei Tabellenblätter ist zu unterschreiben und ein Scan mit Unterschrift beim MWG einzureichen und zwar in Form einer PDF-Datei pro Fördertatbestand. Ebenso ist die vollständig ausgefüllte Datei als Excel-Datei (.xlsx) einzureichen. Beide Dateien (pro FTB) sind dem MWG elektronisch einzureichen. **Hierfür wird ein Uploadlink eingerichtet, der noch bekanntgegeben wird.** Die Dateien sind mit der IK-Nummer sowie einer Kurzbezeichnung für das antragstellende Krankenhaus zu benennen und in einer Archivdatei (z.B. .zip) zusammenzufassen. Diese ist ebenfalls entsprechend zu benennen.

Für jeden Antrag, also in der Regel **pro Fördertatbestand**, ist ein gesondertes Formular auszufüllen. Einzureichen sind die Unterlagen nur für die Vorhaben, die bis zum 28.02.2022 bewilligt wurden. Bei einer Bewilligung nach dem 15.02.2022, können die Unterlagen bis zum 15.03.2022 eingereicht werden. Bitte reichen Sie die Unterlagen ausschließlich elektronisch ein.

Zur Veranschaulichung ein Beispiel:

Vorhaben FTB 2 - Patientenportal Einzureichende Unterlagen:

- die Excel-Datei mit ausgefüllten Tabellenblättern "Nachweis IT-DL", "Erfüllungsaufwand" und "MUSS-Kriterien FTB2"
- eine PDF Datei mit den Scans der ausgefüllten und unterschriebenen Tabellenblätter "Nachweis IT-DL", "Erfüllungsaufwand" und "MUSS-Kriterien FTB2"
- dazugehörige Anlagen (ergeben sich aus den Formularen) Diese Dateien sind alle in einer Archivdatei zusammenzufassen.

Die Formulare stehen auf unserer Homepage www.kgrp.de unter der Rubrik "Förderung/Zukunftsfonds – Nachweisverfahren Krankenhauszukunftsfonds" als Zip-Datei und auch auf der Homepage des MWG

https://mwg.rlp.de/de/themen/gesundheit/krankenhauswesen/finanzierung-entgelte/

zur Verfügung.

Eventuelle Rückfragen richten Sie bitte an die bekannten und für Ihr Krankenhaus zuständigen Mitarbeiter im MWG oder an die E-Mail-Adresse:

Krankenhausinvestitionen@mwg.rlp.de